# **Dsolv Manual**

Edition : auto generated by oxgentexi on  $7$  July  $2022\,$ 

**OpenXM.org**

### <span id="page-1-0"></span>**1 DSOLV Functions**

This section is a collection of functions to solve regular holonomic systems in terms of series. Algorithms are explained in the book [SST]. You can load this package by the command load("dsolv.rr")\$ This package requires Diff and dmodule.

To use the functions of the package dsolv in OpenXM/Risa/Asir, executing the command load("dsolv.rr")\$ is necessary at first.

This package uses ox\_sm1, so the variables you can use is as same as those you can use in the package sm1.

#### **1.1 Functions**

#### **1.1.1** dsolv\_dual

dsolv\_dual(*f*,*v*) :: Grobner dual of *f*.

*return* List

*f, v* List

- *•* It returns the Grobner dual of *f* in the ring of polynomials with variables *v*.
- *•* The ideal generated by *f* must be primary to the maximal ideal generated by *v*. If it is not primary to the maximal ideal, then this function falls into an infinite loop.

Algorithm: This is an implementation of Algorithm 2.3.14 of the book [SST]. If we replace variables x, y, ... in the output by  $log(x)$ ,  $log(y)$ , ..., then these polynomials in log are solutions of the system of differential equations  $f_-(x-\lambda x+d\lambda, y-\lambda y+d\lambda, \ldots)$ .

```
[435] dsolv\_dual([y-x^2,y+x^2], [x,y]);
[x,1]
[436] dsolv_act(y*dy-sm1.mul(x*dx,x*dx,[x,y]),log(x),[x,y]);\Omega[437] dsolv_act(y*dy+sm1.mul(x*dx,x*dx,[x,y]),log(x),[x,y]);
0
[439] primadec([y^2-x^3,x^2*y^2], [x,y]);
[[[y^2-x^3,y^4,x^2*y^2],[y,x]]][440] dsolv\_dual([y^2-x^3,x^2*y^2],[x,y]);
[x*y^3+1/4*x^4*y, x^2*y, x*y^2+1/12*x^4, y^3+x^3*y,x^2, x*y, y^2+1/3*x^3, x, y, 1]
[441] dsolv_test_dual();
  Output is omitted.
```
#### <span id="page-2-0"></span>**1.1.2** dsolv\_starting\_term

#### dsolv\_starting\_term(*f*,*v*,*w*)

:: Find the starting term of the solutions of the regular holonomic system *f* to the direction *w*.

*return* List

*f, v, w* List

- Find the starting term of the solutions of the regular holonomic system f to the direction *w*.
- The return value is of the form  $[[e1, e2, \ldots], [s1, s2, \ldots]]$  where  $e1$  is an exponent vector and *s1* is the corresponding solution set, and so on.
- If you set Dsolv\_message\_starting\_term to 1, then this function outputs messages during the computation.

Algorithm: Saito, Sturmfels, Takayama, Grobner Deformations of Hypergeometric Differential Equations ([SST]), Chapter 2.

```
[1076] F = sm1.gkz( [ [1,1,1,1,1], [1,1,0,-1,0], [0,1,1,-1,0]], [1,0,0]]);[[x5*dx5+x4*dx4+x3*dx3+x2*dx2+x1*dx1-1,-x4*dx4+x2*dx2+x1*dx1,
 -x4*dx4+x3*dx3+x2*dx2,
 -dx2*dx5+dx1*dx3,dx5^2-dx2*dx4],[x1,x2,x3,x4,x5]]
[1077] A= dsolv_starting_term(F[0],F[1],[1,1,1,1,0])$
Computing the initial ideal.
Done.
Computing a primary ideal decomposition.
Primary ideal decomposition of the initial Frobenius ideal
to the direction [1,1,1,1,0] is
[[[x5+2*x4+x3-1,x5+3*x4-x2-1,x5+2*x4+x1-1,3*x5^2+(8*x4-6)*x5-8*x4+3,x5^2-2*x5-8*x4^2+1,x5^3-3*x5^2+3*x5-1],
 [x5-1, x4, x3, x2, x1]]----------- root is [ 0 0 0 0 1 ]
----------- dual system is
[x5^2+(-3/4*x4-1/2*x3-1/4*x2-1/2*x1)*x5+1/8*x4^2+(1/4*x3+1/4*x1)*x4+1/4*x2*x3-1/8*x2^2+1/4*x1*x2,
x4-2*x3+3*x2-2*x1,x5-x3+x2-x1,1]
[1078] A[0];
[[ 0 0 0 0 1 ]]
[1079] map(fctr, A[1][0]);
[[[1/8,1],[x5,1],[log(x2)+log(x4)-2*log(x5),1],[2*log(x1)-log(x2)+2*log(x3)+log(x4)-4*log(x5),1],
 [[1,1],[x5,1],[-2*log(x1)+3*log(x2)-2*log(x3)+log(x4),1]],[[1,1],[x5,1],[-log(x1)+log(x2)-log(x3)+log(x5),1]],[[1,1],[x5,1]]]
```
### <span id="page-3-0"></span>**Index**

(Index is nonexistent)

(Index is nonexistent)

### **Short Contents**

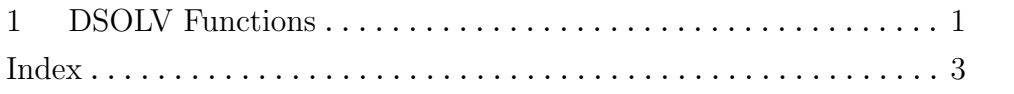

## Table of Contents

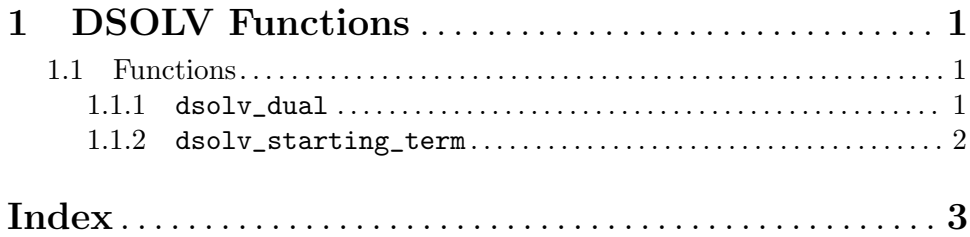